QoS Function Configuration Commands

# **Table of Contents**

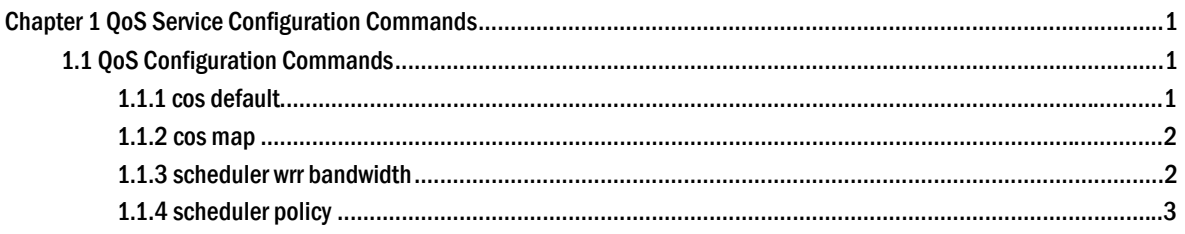

# <span id="page-2-0"></span>**Chapter 1 QoS Service Configuration Commands**

# 1.1 QoS Configuration Commands

- QoS Configuration Commands include:
- cos default
- cos map
- scheduler wrr bandwidth
- scheduler policy
- policy-map
- classify
- action
- qos policy

#### 1.1.1 cos default

#### **Description**

#### **cos default** *cos*

#### **no cos default**

To configure the default value of CoS, use the **cos default** command. To disable the configuration, use the negative form of this command.

#### **Parameter**

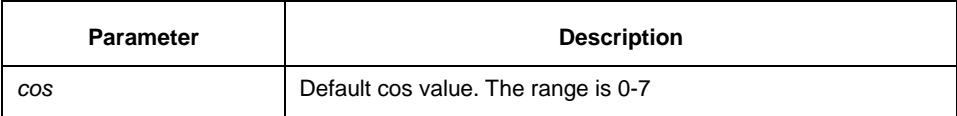

#### **Default**

 $\Omega$ 

#### **Instruction**

Layer 2 interface configuration mode

#### **Example**

Set the CoS value of the no-label frame received from ge0/1 interface to **4**.

Switch(config)# interface gigabitethernet0/1 Switch(config-if)# cos default 4

# <span id="page-3-0"></span>1.1.2 cos map

# **Description**

**cos map** *quid cos1..cosn* 

# **no cos map**

To set the CoS priority queues, use the **cos map** command.

#### **Parameter**

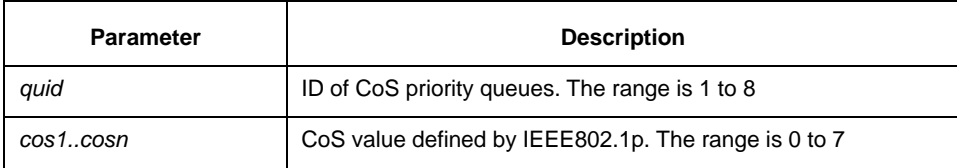

# **Default**

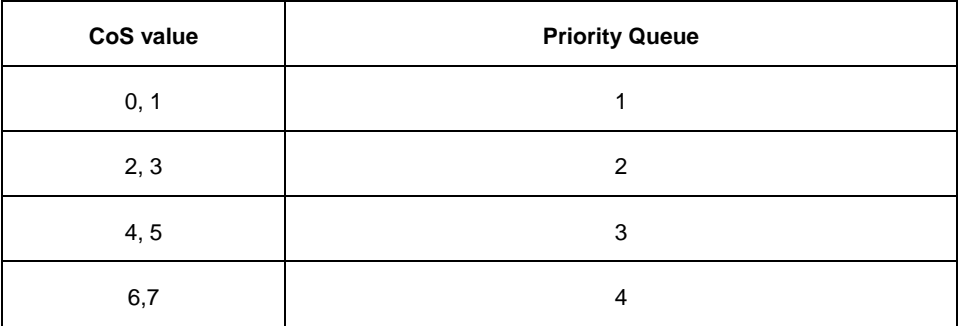

### **Instruction**

Layer 2 interface configuration mode

Using this command in the global configuration mode will affect all CoS priority queue; while configuring this command in layer 2 interface command will only affect CoS priority queue of the interface.

#### **Example**

The following example maps CoS 0-2 to CoS priority queue 1and maps CoS 3 to priority queue 2:

Switch(config-if)# cos map 1 0 1 2 Switch(config-if)# cos map 2 3

### 1.1.3 scheduler wrr bandwidth

# **Description**

**scheduler wrr bandwidth** *weight1...weightn*

#### **no scheduler wrr bandwidth**

To configure the bandwidth of the cos priotiry queue, use the **scheduler wrr bandwidth**  command.

#### <span id="page-4-0"></span>**Parameter**

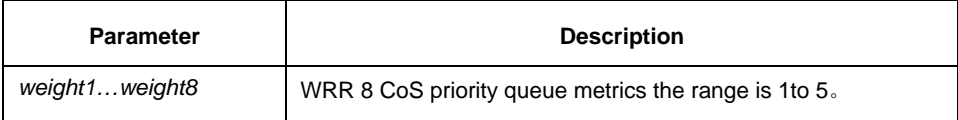

#### **Default**

All CoS priority queue metrics must be the same, the eight CoS priority queue metrics are all 12.

#### **Instruction**

It works in port configuration mode.

The command validates only when the queue schedule mode of a port is set to **wrr**. It defines the broadband metrics of the CoS priority queue for the **wrr** schedule strategy.

#### **Example**

Configure the eight CoS priority queue metrics as 1, 2, 3, 4, 5, 6, 7, 8

Switch(config)# scheduler wrr bandwidth 1, 2, 3, 4, 5, 6, 7, 8

# 1.1.4 scheduler policy

#### **Description**

**scheduler policy** { **sp** | **wrr** }

#### **no scheduler policy**

To set CoS priority queue debug policy, use the **scheduler policy** command.

#### **Parameter**

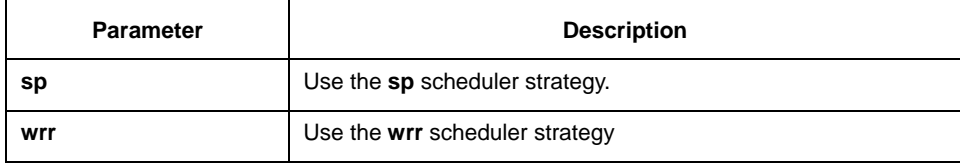

#### **Default**

use SP

# **Instruction**

Global configuration mode

After configure the command, the interface send debug mode is configured to specified value.

#### **Example**

Configure interface send debug mode as wrr.

Switch(config)#scheduler policy wrr